# **- AUTODOC CLUB**

Wie **VW Transporter VI Bus (SGB, SGG, SGJ)** Spurstangenkopf wechseln - Schritt für Schritt Anleitung

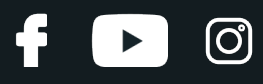

#### **ÄHNLICHES VIDEO-TUTORIAL**

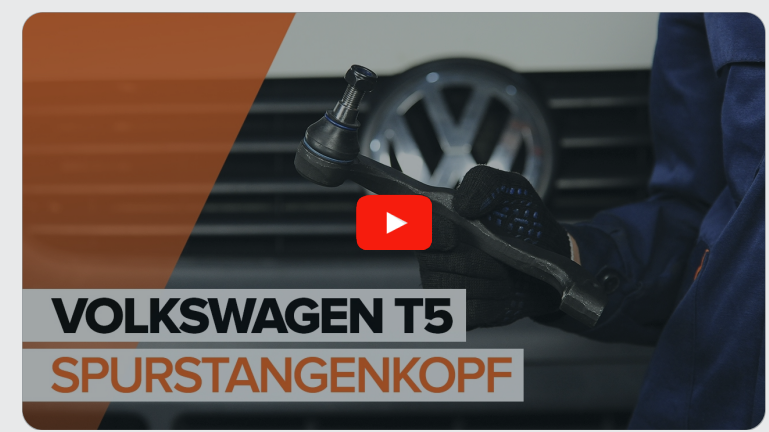

Dieses Video zeigt den Wechsel eines ähnlichen Autoteils an einem anderen Fahrzeug

## **Wichtig!**

Dieser Ablauf des Austauschs kann für folgende Fahrzeuge benutzt werden: VW Transporter VI Bus (SGB, SGG, SGJ) 2.0 TDI, VW Transporter VI Bus (SGB, SGG, SGJ) 2.0 TDI 4motion, VW Transporter VI Bus (SGB, SGG, SGJ) 2.0 TSI, VW Transporter VI Bus (SGB, SGG, SGJ) 2.0 TSI 4motion, VW Transporter VI Bus (SGB, SGG, SGJ) ABT e-Caravelle

Die Schritte können je nach Fahrzeugdesign leicht variieren.

Diese Anleitung wurde erstellt auf der Grundlage des Wechsels eines ähnlichen Autoteils für: VW Multivan V (7HM, 7HN, 7HF, 7EF, 7EM, 7EN) 1.9 TDI

### AUSTAUSCH: SPURSTANGENKOPF – VW TRANSPORTER VI BUS (SGB, SGG, SGJ). WERKZEUGE, DIE SIE BENÖTIGEN:

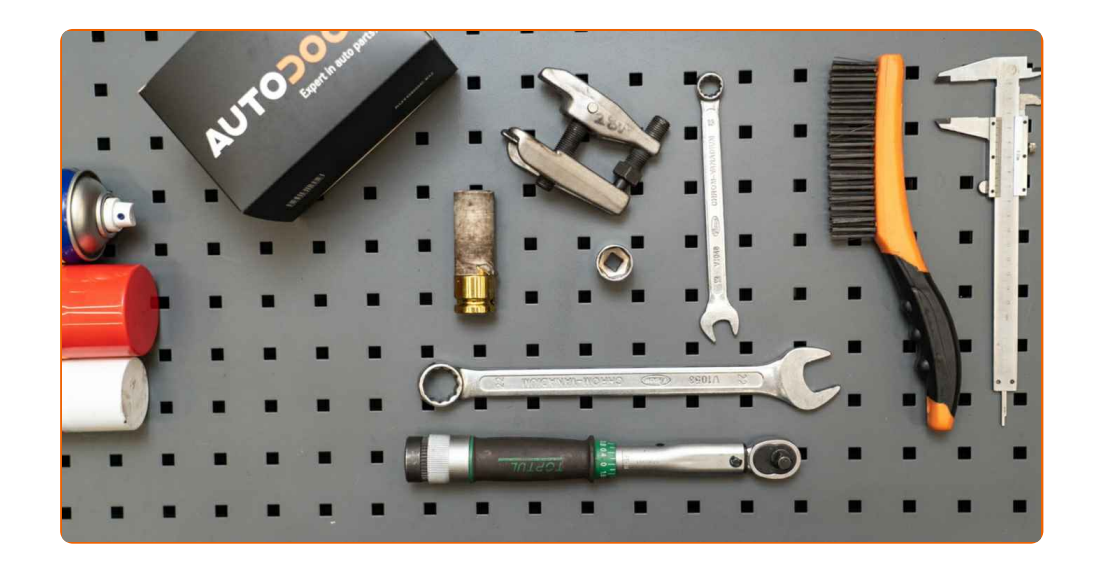

- Drahtbürste
- WD-40-Spray
- **•** Bremsenreiniger
- Kupferpaste
- Keramikfett
- Drehmomentschlüssel
- Ring-Gabelschlüssel Nr. 15
- Ring-Gabelschlüssel Nr. 24
- Steckschlüssel-Einsatz Nr. 21
- Impact-Nuss für Felgen Nr. 19
- Ratschenschlüssel
- Kugelgelenkabzieher
- Messschieber
- Unterlegkeil

**[Werkzeuge](https://www.auto-doc.at/werkzeuge/?utm_source=club.auto-doc.at&utm_medium=referral&utm_campaign=buy_tools_pdf&utm_term=at) kaufen**

(ි

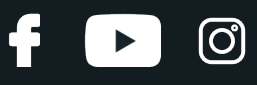

Austausch: Spurstangenkopf – VW Transporter VI Bus (SGB, SGG, SGJ). AUTODOC-Experten empfehlen:

- Ersetzen Sie die Spurstangenköpfe paarweise.
- Das Austausch-Verfahren ist beim rechten und linken Spurstangenkopf identisch.
- Bitte beachten Sie: alle Arbeiten am Auto VW Transporter VI Bus (SGB, SGG, SGJ) – sollten bei ausgeschaltetem Motor durchgeführt werden.

## **FÜHREN SIE DEN WECHSEL IN DER FOLGENDEN REIHENFOLGE DURCH:**

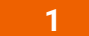

Sichern Sie die Räder mit Hilfe von Unterlegkeilen.

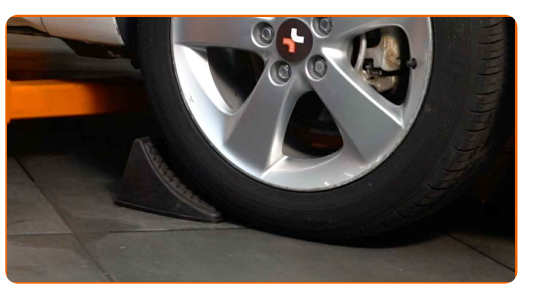

**2**

Lösen Sie die Radhalterungsschrauben. Verwenden Sie eine Schlagnuss für Felgen # 19.

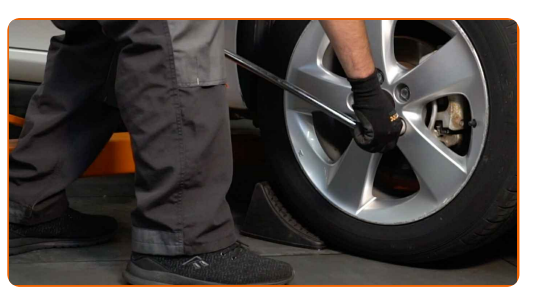

**3** Heben Sie die Vorderseite des Autos und sichern auf Stützen.

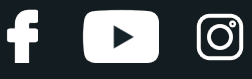

Schrauben Sie die Radbolzen heraus.

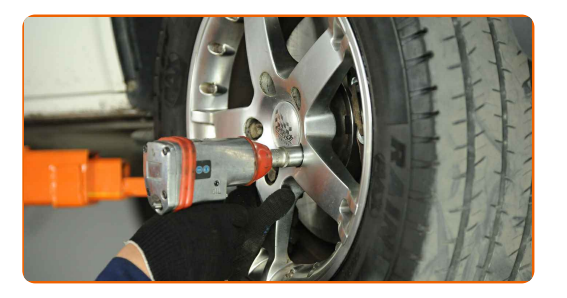

#### AUTODOC empfiehlt:

Achtung! Um Verletzungen zu vermeiden, halten Sie das Rad fest, während Sie die Befestigungsschrauben herausschrauben. VW Transporter VI Bus (SGB, SGG, SGJ)

**5** Nehmen Sie das Rad ab.

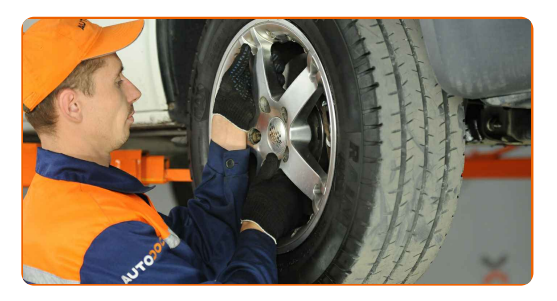

**6**

Beim Deinstallieren sollten Sie die genaue Position des Kugelgelenks an der Spurstange markieren oder messen oder zählen Sie die Anzahl der Windungen, um danach eine Fehlausrichtung zu vermeiden. Verwenden Sie einen Messschieber.

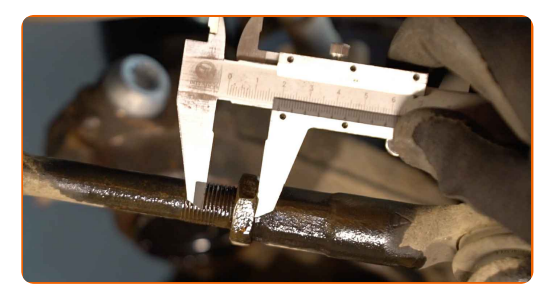

**7**

Reinige die Kontermutter, die die Spurstange mit dem Spurstangenkopf verbindet. Benutzen Sie eine Drahtbürste. Benutzen Sie WD-40-Spray.

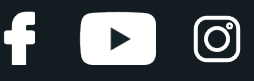

Lösen Sie die Kontermutter des Spurstangenkopf und der Zugstange. Verwenden Sie Ring-Gabelschlüssel Nr. 15. Verwenden Sie Ring-Gabelschlüssel Nr. 24.

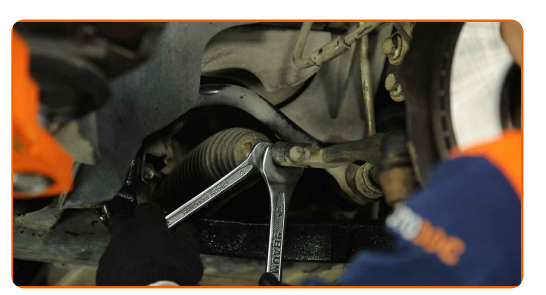

**9**

Reinigen Sie das Befestigungselement, das den Spurstangenkopf mit dem Achsschenkel verbindet. Benutzen Sie eine Drahtbürste. Benutzen Sie WD-40-Spray.

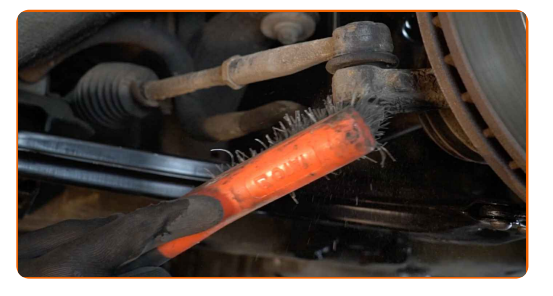

**10**

Lösen Sie das Ende der Befestigungsmutter an dem Achsschenkel. Verwenden Sie Stecknuss Nr. 21. Verwenden Sie einen Ratschenschlüssel.

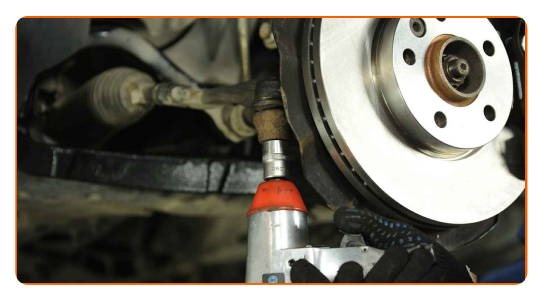

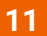

Ziehen Sie den Spurstangenkopf vom Achsschenkel. Verwenden Sie einen Kugelgelenkabzieher.

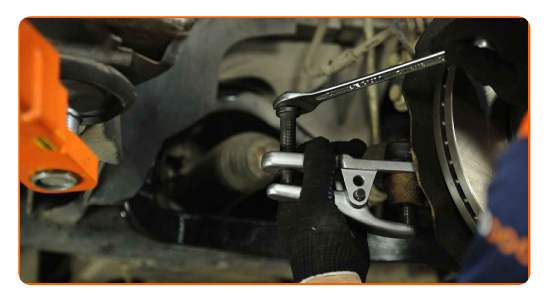

# + AUTODOC CLUB

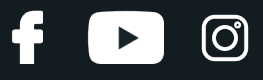

**12**

Schrauben Sie das Ende aus der Zugstange.

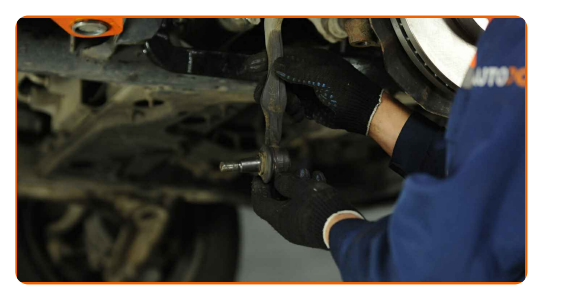

**13**

Reinigen Sie die Montagesitze des Spurstangenkopfes. Benutzen Sie eine Drahtbürste. Benutzen Sie WD-40- Spray.

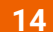

Schrauben Sie einen neuen Spurstangenkopf an.

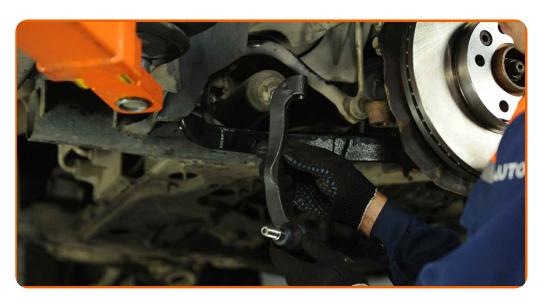

Austausch: Spurstangenkopf – VW Transporter VI Bus (SGB, SGG, SGJ). Tipp von AUTODOC-Experten:

Beim Installieren vom Ende der Lenkstange sollten Sie daran denken, die gleiche Anzahl von Umdrehungen zu machen, wie auf Ihren Messungen angezeigt.

Bauen Sie den Spurstangenkopf an dem Achsschenkel an.

**16**

**15**

Ziehen Sie die Befestigungsmutter an, die den Spurstangenkopf mit dem Achsschenkel verbindet. Verwenden Sie Stecknuss Nr. 21. Verwenden Sie einen Drehmomentschlüssel. Ziehen Sie ihn mit 60 Nm Drehmoment fest.+90°

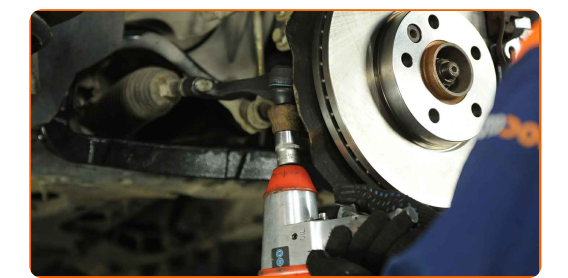

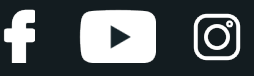

Ziehen Sie die Spurstangenkopf Sicherungsmutter an. Verwenden Sie Ring-Gabelschlüssel Nr. 15. Verwenden Sie Ring-Gabelschlüssel Nr. 24. Verwenden Sie einen Drehmomentschlüssel. Ziehen Sie ihn mit 60 Nm Drehmoment fest.

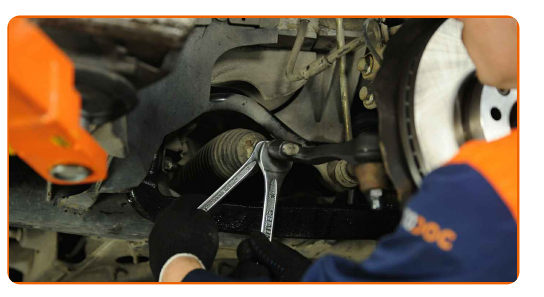

**18**

Behandeln Sie alle Verbindungsstücke des Spurstangenkopfes. Benutzen Sie ein Kupferschmiermittel.

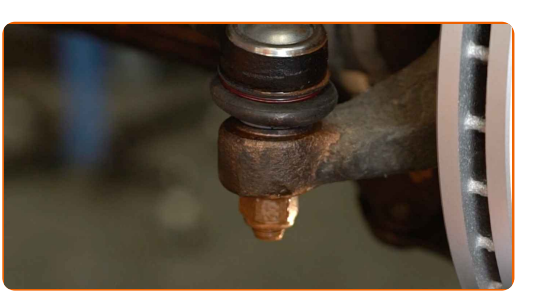

**19**

Behandeln Sie die Oberfläche, an der die Bremsscheibe die Felge berührt. Verwenden Sie Keramikfett.

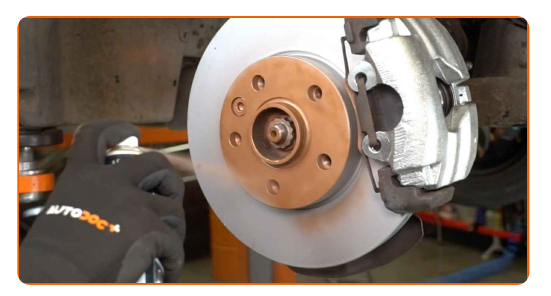

**20**

Die Bremsscheibenoberfläche reinigen. Benutzen Sie einen Bremsenreiniger.

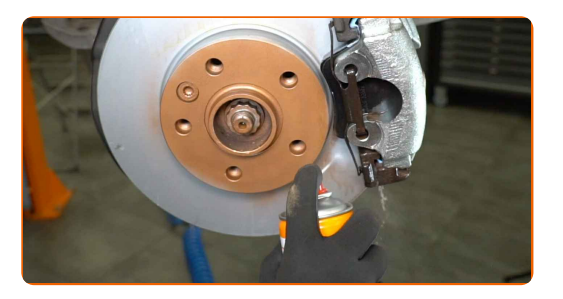

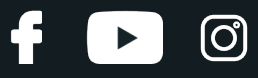

#### AUTODOC empfiehlt:

Austausch: Spurstangenkopf – VW Transporter VI Bus (SGB, SGG, SGJ). Lassen Sie einige Minuten nach dem Auftragen des Sprays verstreichen.

**21**

Bringen Sie das Rad an.

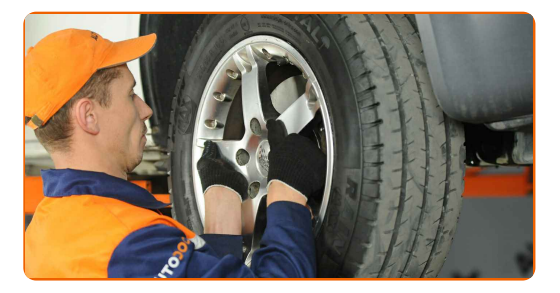

#### AUTODOC empfiehlt:

- Achtung! Um Verletzungen zu vermeiden, halten Sie das Rad fest, während Sie die Befestigungsschrauben am Auto einschrauben. VW Transporter VI Bus (SGB, SGG, SGJ)
- **22**

Schrauben Sie die Radbolzen fest. Verwenden Sie eine Schlagnuss für Felgen # 19.

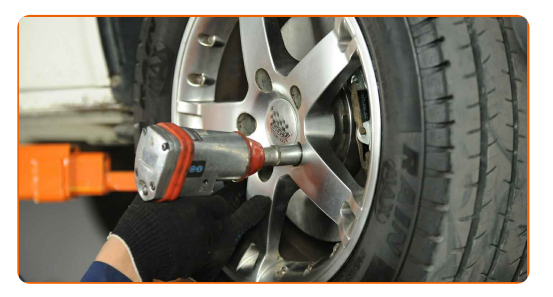

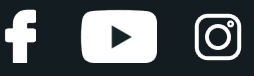

Senken Sie das Auto und ziehen Sie die Radschrauben über Kreuz an. Verwenden Sie eine Schlagnuss für Felgen # 19. Verwenden Sie einen Drehmomentschlüssel. Ziehen Sie ihn mit 180 Nm Drehmoment fest.

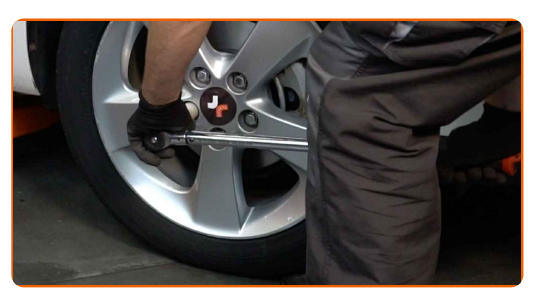

**24**

Entfernen Sie den Wagenheber sowie die Unterlegkeile.

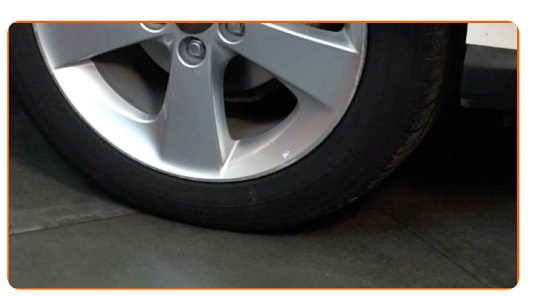

Austausch: Spurstangenkopf – VW Transporter VI Bus (SGB, SGG, SGJ). Tipp von AUTODOC-Experten:

Achsvermessung überprüfen und ggf. einstellen.

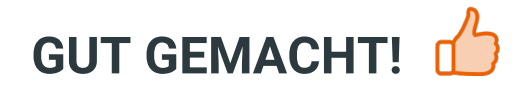

**WEITERE [TUTORIALS](https://club.auto-doc.at/manuals/vw/transporter/transporter-vi-bus-sgb-sgg-sgj?utm_source=club.auto-doc.at&utm_medium=referral&utm_campaign=vote_PDF&utm_term=at) ANSEHEN**

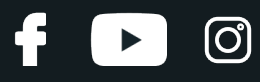

## **AUTODOC — TOP QUALITÄT UND PREISWERTE AUTOTEILE ONLINE**

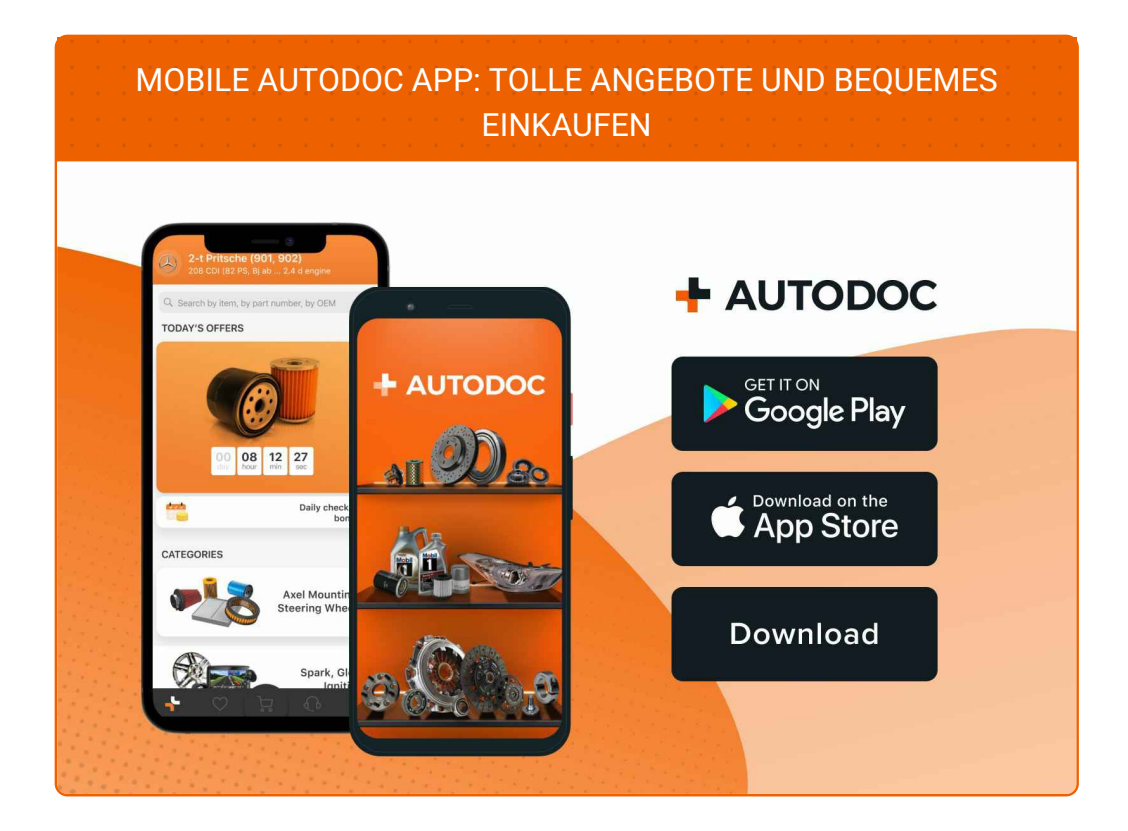

**EINE GROSSE AUSWAHL AN [ERSATZTEILEN](https://www.auto-doc.at?utm_source=pdf) FÜR IHR AUTO**

**[SPURSTANGENKOPF:](https://www.auto-doc.at/autoteile/spurstangenkopf-10703?utm_source=pdf) EINE GROSSE AUSWAHL**

# **HAFTUNGSAUSSCHLUSS:**

Das Dokument beinhaltet nur allgemeine Empfehlungen die hilfreich für Sie sein können, wenn Sie Reparatur- oder Ersatzmaßnahmen durchführen. AUTODOC haftet nicht für Verluste, Verletzungen, Schäden am Eigentum, die während des Reparatur- oder Ersatzprozesses durch eine fehlerhafte Anwendung oder eine Fehlinterpretation der bereitgestellten Informationen auftreten.

AUTODOC haftet nicht für irgendwelche möglichen Fehler und Unsicherheiten dieser Anleitung. Die Informationen werden nur für informative Zwecke bereitgestellt und können Anweisungen von einem Spezialisten nicht ersetzen.

AUTODOC haftet nicht für die falsche oder gefährliche Verwendung von Geräten, Werkzeugen und Autoteilen. AUTODOC empfiehlt dringend, vorsichtig zu sein und die<br>Sicherheitsregeln zu beachten, wenn Sie die Reparatur oder Ers wird nicht garantieren, dass Sie das richtige Level an Verkehrssicherheit erreichen.

© Copyright 2023 – Alle Inhalte, insbesondere Texte, Fotografien und Grafiken sind urheberrechtlich geschützt. Alle Rechte, einschließlich der Vervielfältigung, Veröffentlichung, Bearbeitung und Übersetzung, bleiben vorbehalten, AUTODOC SE.